Espace pédagogique de l'académie de Poitiers > Odyssée : Histoire Géographie EMC > [https://ww2.ac-poitiers.fr/hist\\_geo/spip.php?article265](https://ww2.ac-poitiers.fr/hist_geo/spip.php?article265) - Auteur : Muriel Lucot

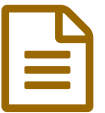

# Les pouvoirs de la République en 3ème.

3ème / Cours / TUIC et vidéo.

# *Descriptif :*

Les élèves construisent un schéma du cheminement de la loi à partir de vignettes et de l'émission "C'est pas sorcier" sur les institutions françaises.

*Sommaire :*

- Ressources
- Objectifs
- Compétences mobilisées
- Matériel nécessaire
- Bilan
- Remarque au sujet des exercices Netquiz

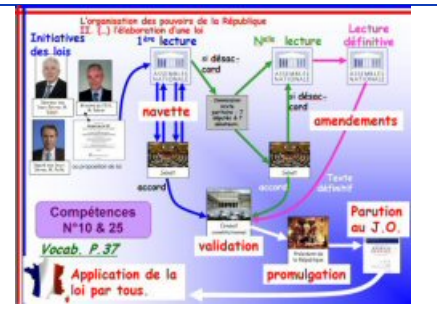

#### **• Ressources**

Exploitation du thème du cheminement de la loi dans l' **émission C'est pas sorcier sur les institutions françaises** : les élèves construisent un schéma à partir de vignettes au fur et à mesure de l'émission.

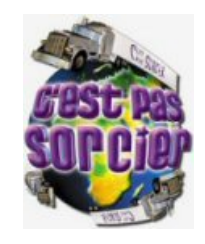

- Script de [l'émission](https://ww2.ac-poitiers.fr/hist_geo/sites/hist_geo/IMG/doc/passorcierscript.doc) "C'est pas sorcier". (Word de 32 ko)
- **G** [Diaporama](https://ww2.ac-poitiers.fr/hist_geo/sites/hist_geo/IMG/ppt/Pouvoirs_Republique.ppt) pour "corriger" le schéma et vignettes pour les élèves à imprimer. (PowerPoint de 221 ko)

Les élèves apprennent le cours en réalisant des exercices interactifs en **version formative** leur donnant accès à des indices, des extraits de texte... pour leur permettre d'acquérir les notions et le vocabulaire. Ils peuvent ensuite s'autoévaluer (ou le professeur peut les évaluer) avec la **version sommative**.

- Faire [l'exercice](http://ww3.ac-poitiers.fr/hist_geo/ressources/mlpouvrep3me/documents/Les-pouvoirs-de-la-Republiq-Web/index.html) formatif en ligne. (HTML de 3.2 ko)
- Faire [l'exercice](http://ww3.ac-poitiers.fr/hist_geo/ressources/mlpouvrep3me/documents/Les-pouvoirs-de-la-Republiq2-Web/index.html) sommatif en ligne. (HTML de 3.1 ko)
- $\blacktriangleright$  Exercices interactifs version sommative pour [installation.](https://ww2.ac-poitiers.fr/hist_geo/sites/hist_geo/IMG/bin/Les-pouvoirs-de-la-Republiq-Web.zip) (Binary Data de 344.9 ko)
- Exercices interactifs version formative pour [installation.](https://ww2.ac-poitiers.fr/hist_geo/sites/hist_geo/IMG/bin/Les-pouvoirs-de-la-Republiq-Web-1.zip) (Binary Data de 344.9 ko)

# ● Objectifs

Le **chapitre sur les pouvoirs de la République** est un des plus importants du programme d'éducation civique de 3ème (8 à 10 heures).

Les ressources proposées permettent d'en traiter une partie et de faire acquérir aux élèves des connaissances "techniques" qui sont nombreuses dans ce chapitre et parfois rébarbatives à leurs yeux. Ils permettent également aux élèves de s'autoévaluer et au professeur de les évaluer.

Actualisation nécessaire $^{\mathsf{1}}$  $^{\mathsf{1}}$  $^{\mathsf{1}}$ 

### Compétences mobilisées

Connaître le vocabulaire spécifique de la discipline et savoir l'utiliser dans son contexte, schématiser, croiser les langages, comprendre le cheminement de la loi.

#### **Matériel nécessaire**

Ordinateur sur lequel est installé le logiciel *Power point* ou sa visionneuse et vidéo projecteur. Pour les exercices interactifs : ordinateurs munis du navigateur *Internet explorer* et de Flash.

#### Bilan

Ayant réalisé et fait effectuer ces exercices pour la première fois en 2007, je constate que le bilan est très positif. Les élèves ont été enthousiastes et ont obtenu de très bonnes notes à l'exercice sommatif alors qu'il compte plus de quarante questions dont certaines sont assez pointues.

#### Remarque au sujet des exercices Netquiz

#### Utilisations formative et sommative :

- La série d'**exercices formatifs** propose à l'élève des documents iconographiques ou des extraits de la Constitution de 1958 lui permettant de trouver la réponse ou de le mettre sur la piste. Les questions sont regroupées par thème. L'exercice permet à l'élève de savoir s'il a fait une bonne ou une mauvaise réponse, de recommencer une question autant de fois qu'il le souhaite, d'avoir accès à son score et de savoir quelles réponses doivent être refaites.
- La série d'**exercices appelés un peu abusivement "sommatifs"** propose les mêmes questions mais sans document ni indice et dans un ordre aléatoire. Ils peuvent s'utiliser en mode sommatif en demandant aux élèves de ne faire qu'un seul essai par question (ce qui est vérifiable d'un coup d'oeil sur la page résultats qui affiche le nombre d'essais réalisés pour chaque question).

Cependant, seule la mise en ligne des exercices Netquiz Pro permet une véritable utilisation des exercices en mode sommatif.

Cela prend une quinzaine de minutes en moyenne mais certains élèves peuvent mettre près d'une demi-heure.

#### Possibilité de mettre les exercices Netquiz en ligne :

Les exercices tels qu'ils sont téléchargeables ci-dessous doivent être installés sur un réseau ou en local sur les postes.

Cependant, **Netquiz Pro** permet de mettre en ligne les exercices et d'avoir accès à un gestionnaire de résultats qui permet de connaître non seulement le score des élèves mais également le score obtenu pour chacune des questions.

Ainsi, il est aisé de faire une remédiation ciblée sur les points qui n'ont pas été compris par une majorité d'élèves. Netquiz Pro est un logiciel gratuit, très facile d'utilisation, téléchargeable ainsi qu'un didacticiel très bien fait sur le site [sequane](http://www.sequane.com/)  $\mathbb{Z}$ .

Vous pouvez modifier les exercices à partir de la matrice des exercices.

Matrice des exercices Netquiz pour [modifications.](https://ww2.ac-poitiers.fr/hist_geo/sites/hist_geo/IMG/bin/Matrice-ExercicesNetquiz.zip) (Binary Data de 146.6 ko)

[\(1](https://ww2.ac-poitiers.fr/hist_geo/#nh1)) J'ai choisi les députés des Deux-Sèvres (département dans lequel se situe le collège où j'enseigne) et un ministre du gouvernement actuel comme

ayant l'initiative des lois sur le schéma.

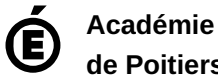

Avertissement : ce document est la reprise au format pdf d'un article proposé sur l'espace pédagogique de l'académie de Poitiers.

**de Poitiers**

Il ne peut en aucun cas être proposé au téléchargement ou à la consultation depuis un autre site.